# **Índice**

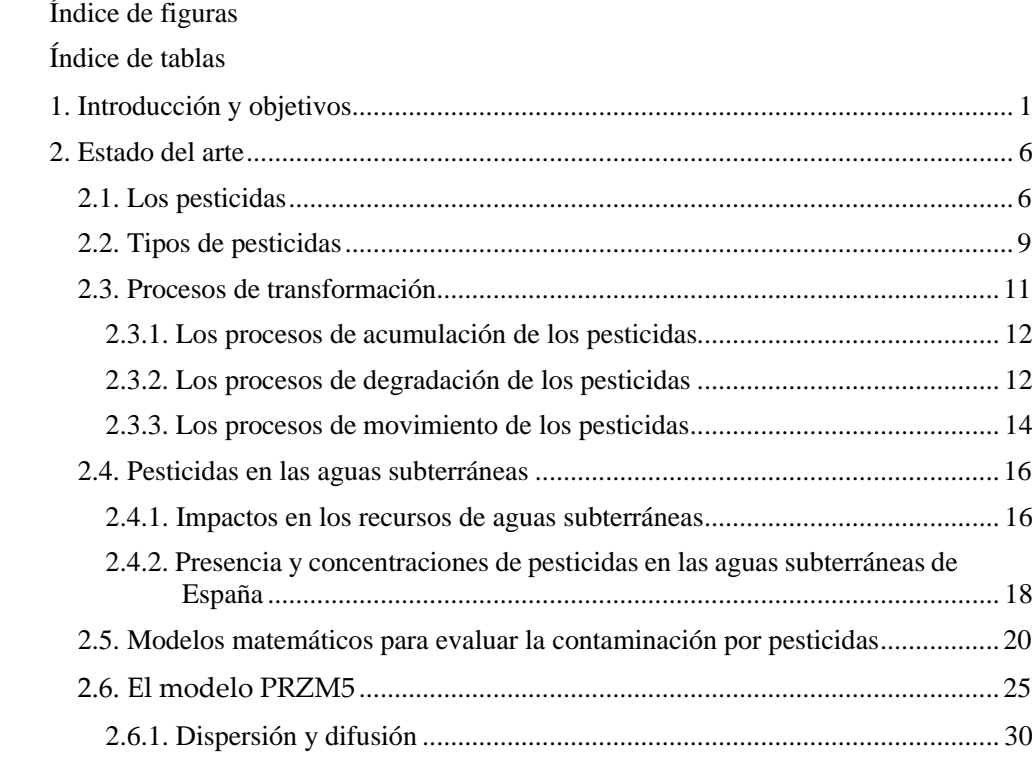

#### *Modelación matemática de pesticidas en las masas de agua subterránea de la Demarcación Hidrográfica del Júcar*

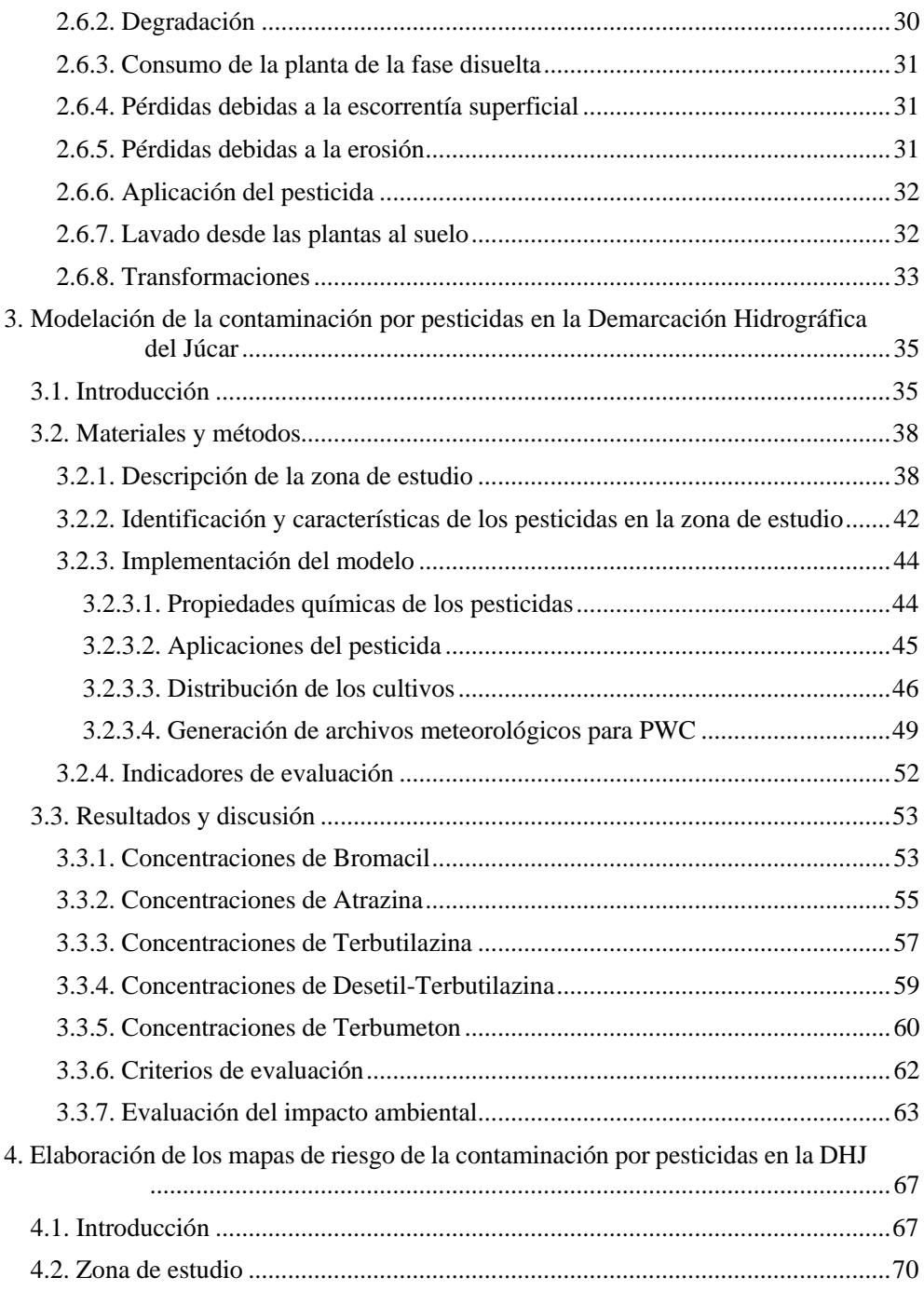

## *Índice*

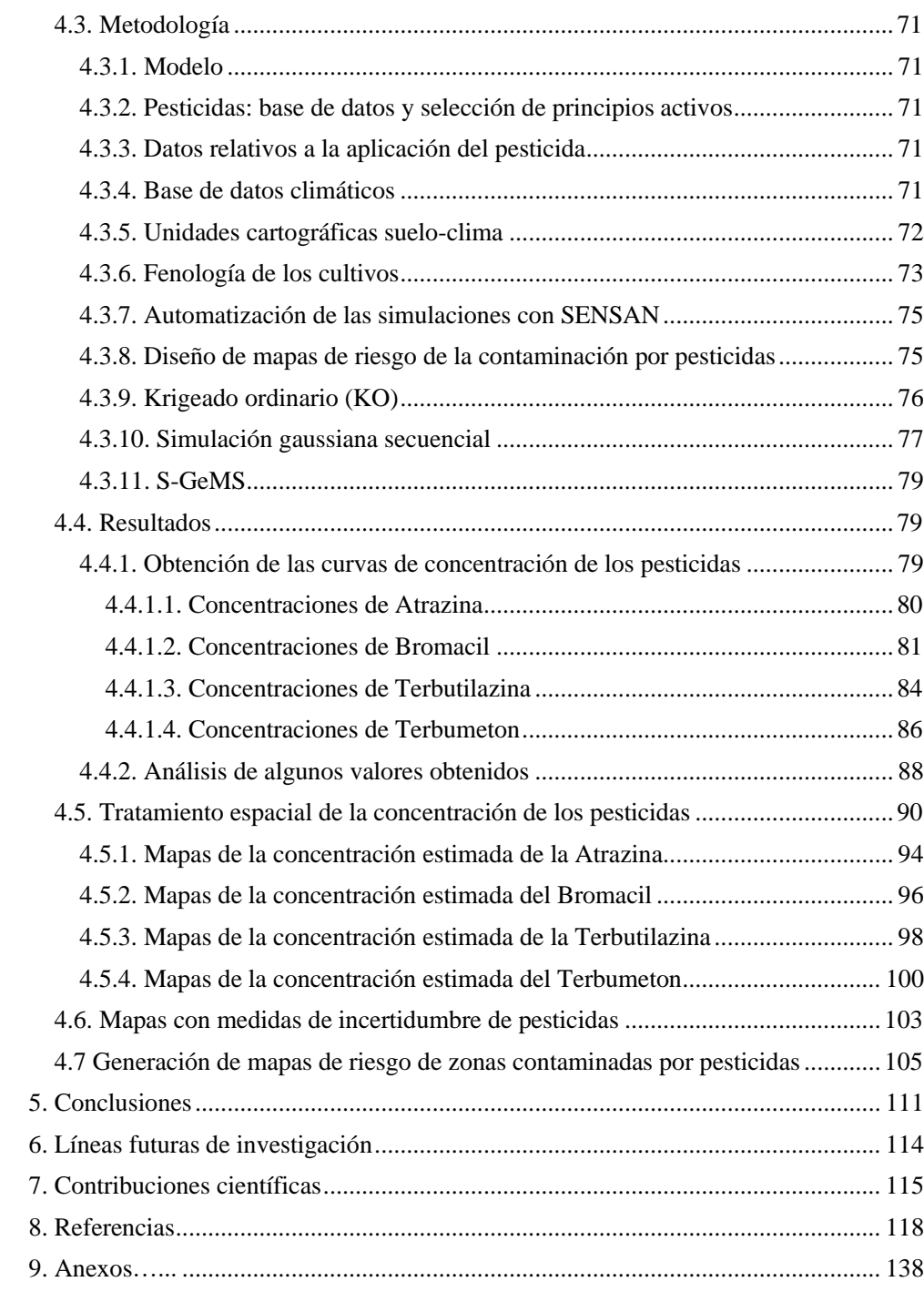

## **Índice de figuras**

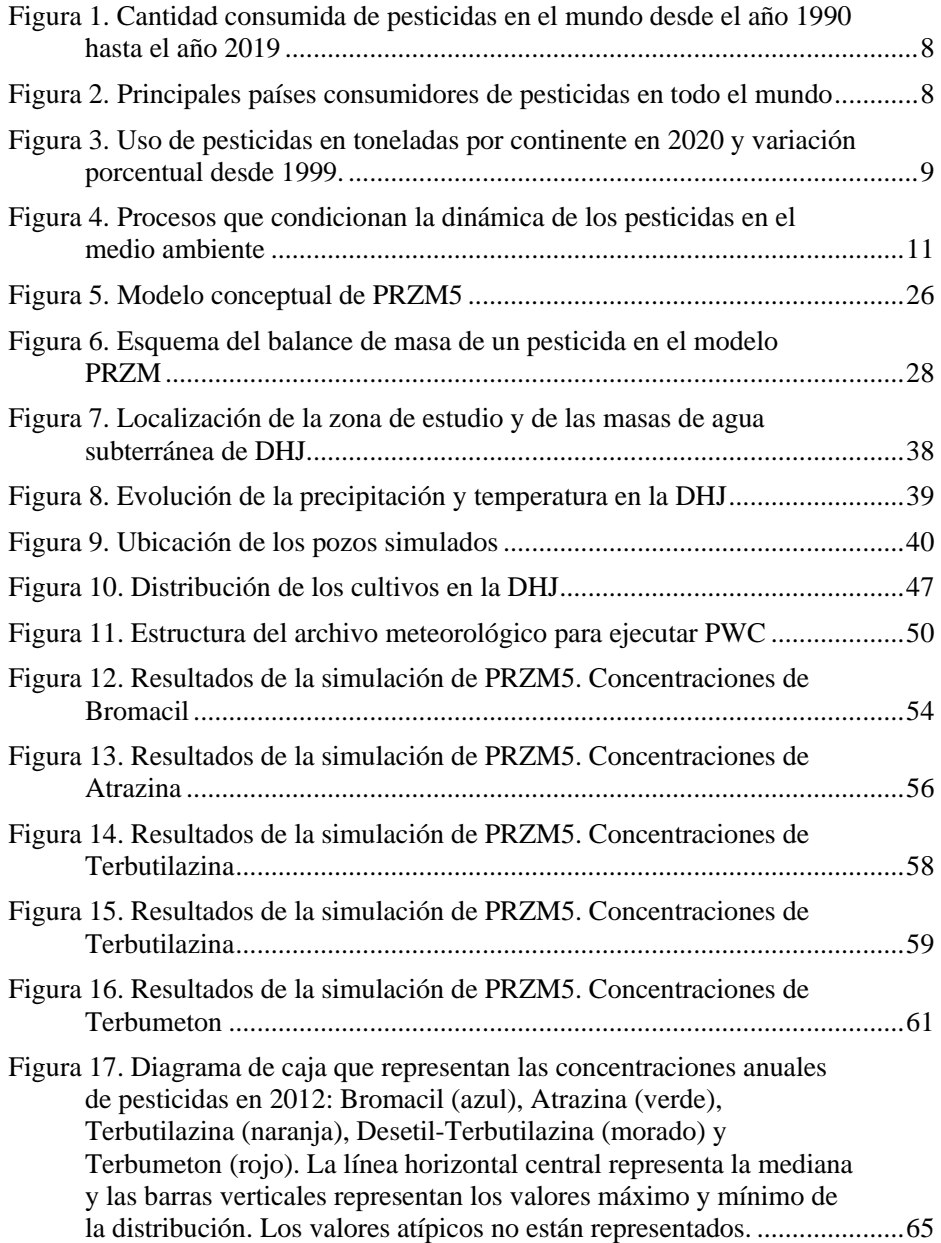

## *Índice*

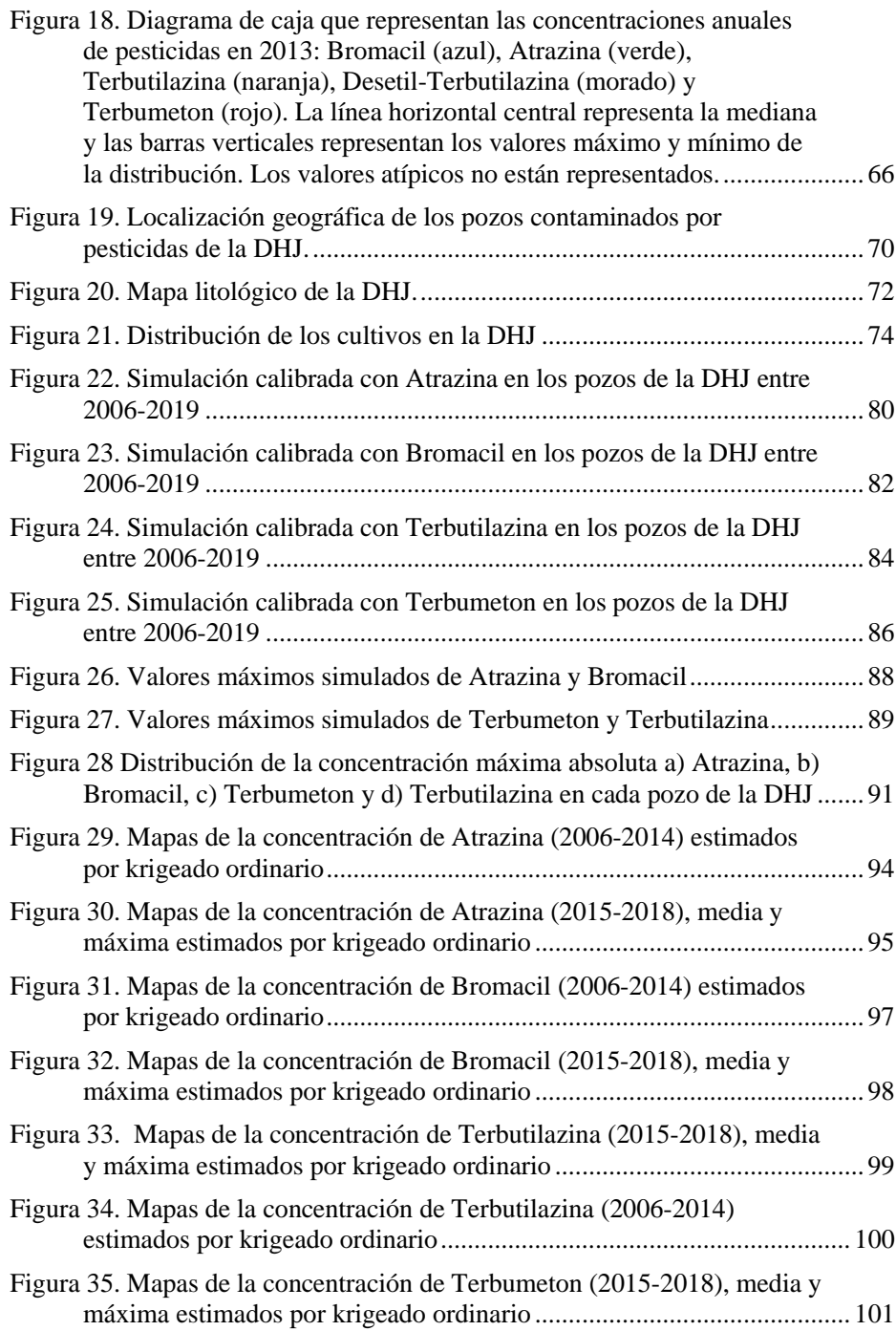

*Modelación matemática de pesticidas en las masas de agua subterránea de la Demarcación Hidrográfica del Júcar*

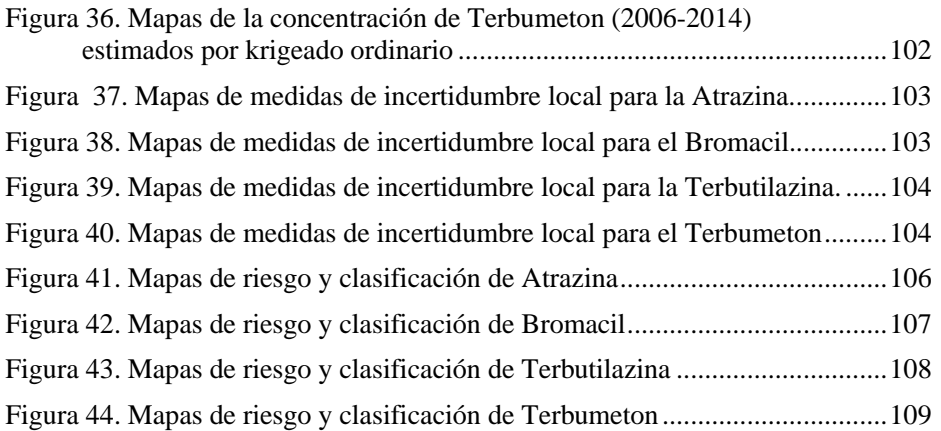

## **Índice de tablas**

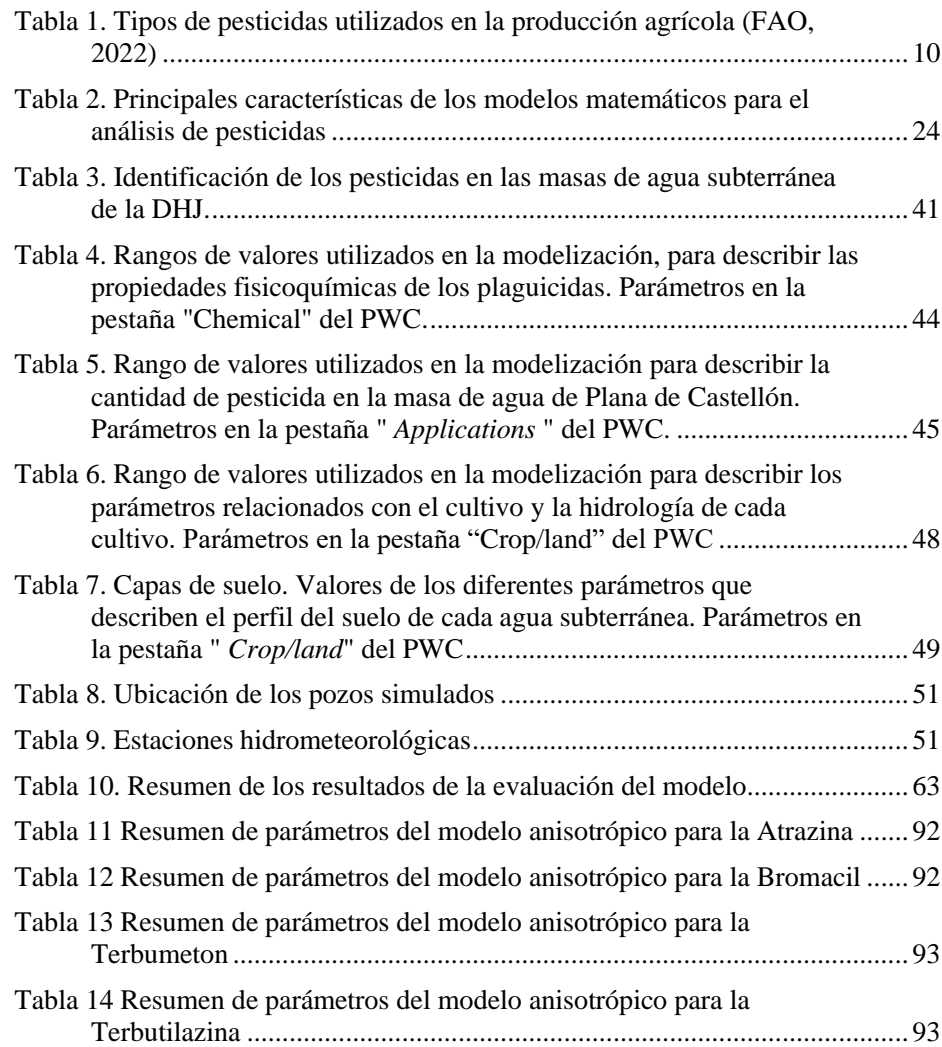